# Bush 631-603: Quantitative Methods Lecture 2 (01.24.2023): Causality vol. I

Rotem Dvir

The Bush school of Government and Public Policy

Texas A&M University

Spring 2023

## What is today's plan?

- $\triangleright$  Causality and deriving cause-effect relationship.
- $\triangleright$  Research designs to assess causality.
- $\triangleright$  Randomized controlled experiments (RCTs).
- $\triangleright$  R Tech: create and save scripts, basic functionality.
- $\triangleright$  R work: more ways to learn of our data, sub-setting data, factor variables.

# **Causality**

- $\blacktriangleright$  Identify causes for outcomes of interest:
	- 1. Universal health care and better health status among poor.
	- 2. Drop in president approval during war.
- $\blacktriangleright$  Establish causality:

#### $Cause  $\rightarrow$  Effect$

# Establish causality

2016 turnout: 59.2% of VEP 2020 turnout: 62% of VEP

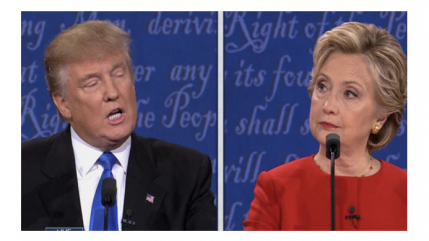

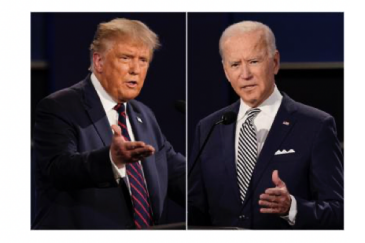

 $\triangleright$  Candidate gender  $\rightarrow$  election turnout?

#### **Experiments**

- $\blacktriangleright$  Test causal effects using hypothetical scenario.
- $\triangleright$  Some use actual setting (natural experiment).
- $\triangleright$  Candidate gender and public support? use an experiment...

## **Experiments**

#### President party  $\rightarrow$  foreign policy?

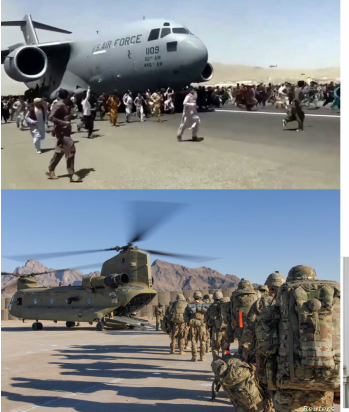

Q: Which of these comes closest to your opinion regarding the withdrawal of all U.S. forces from Afghanistan?

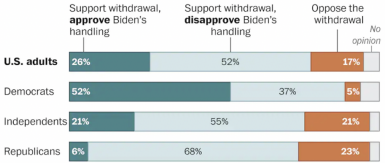

Source: Aug. 29-Sept. 1, 2021. Washington Post-ABC News poll of 1,006 adults with an error margin of +/- 3.5 percentage points. Error margins larger among subgroups. MARIA AGUILAR/THE WASHINGTON POST

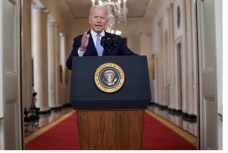

## Experiments, how?

- $\blacktriangleright$  Test causal effects using a treatment.
- $\triangleright$  Treatment(s) represents the proposed causal factor(s).
- $\blacktriangleright$  Manipulate treatments assign different values.
- $\blacktriangleright$  Measure and compare outcome across treatments.

## Experiments in FP

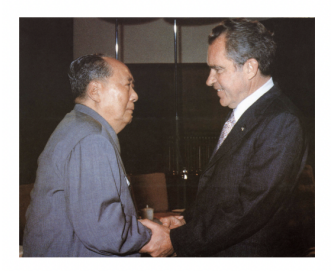

#### **Mattes and Weeks (2019)**

#### **Hawks-Doves and Foreign Policy Reconciliation**

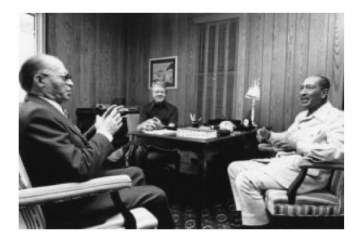

# The design

 $\blacktriangleright$  Elements of experiment:

- $\blacktriangleright$  Hypothetical scenario.
- $\blacktriangleright$  Adversary: China.
- $\blacktriangleright$  Important FP issue access to arctic.
- $\triangleright$  Outcome measured: approval of president's actions.
- $\blacktriangleright$  Treatments:
	- $\blacktriangleright$  Description of factors.
	- $\blacktriangleright$  Vary between groups.

 $\blacktriangleright$  Background information:

"The year is 2027. The U.S. President is John Richards. President Richards took office in 2025 after serving in the U.S. Senate for six years."

 $\blacktriangleright$  The setting (all respondents):

- $\blacktriangleright$  China: distrusted adversary.
- $\blacktriangleright$  Tense relations.
- $\blacktriangleright$  Specific issue access to arctic.

"One very tense issue is access to the Arctic. The Arctic contains up to 40 percent of the world's oil and gas resources and provides vital shipping routes between continents. In 2027, the U.S. and China both have a major military presence in the Arctic. Each country has thousands of troops in the area and holds frequent military exercises in the region."

#### $\triangleright$  The leader's type (variable name  $=$  hawk\_t):

#### Hawk/Dove

#### Hawk

... has a reputation for favoring military solutions over diplomatic ones. He has repeatedly emphasized that military force is essential to protecting American national security. President Richards says that he will not shy away from using force where necessary. He has long said that "the only way to achieve peace is to be ready for war."

#### Dove

... has a reputation for favoring diplomatic solutions over military ones. He has repeatedly emphasized that military force is not the answer to protecting American national security. President Richards says that he believes in diplomacy and negotiations and will use military force only as a last resort. He has long said that "the only way to achieve peace is to act peacefully."

#### $\blacktriangleright$  President Richards and China:

"In his 2027 State of the Union speech, President Richards declares that getting China to cooperate is important for achieving U.S. foreign policy goals."

 $\triangleright$  Policy choice (variable name  $=$  rapproche t)

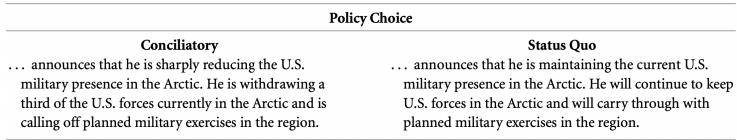

- $\blacktriangleright$  Measuring outcomes:
	- 1. President approval (variable name  $=$  hddv1): rate on a 1-5 scale.
	- 2. Trust: level of international trust in other nations (yes/no).
	- 3. Internationalism: US involvement in world affairs (1-4 scale).
- $\blacktriangleright$  Respondents' characteristics:
	- 1. Gender.
	- 2. Voted in 2016?

#### The experiment data

dim(mydata)

## [1] 1199 32

head(mydata)

 $## # A$  tibble: 6 x 32 ## caseid hawk\_t party\_t rappr~1 succe~2 hawk intl trust voted16 pol ## <dbl> <dbl+l> <dbl+l> <dbl+l> <dbl+l> <dbl+l> <dbl+l> <dbl+l> <dbl+l> <dbl+l> ## 1 3.29e8 2 [Dip~ 1 [Rep~ 1 [Red~ 1 [Pul~ 4 [Agr~ 4 [Agr~ 2 [The~ 4 [Yes~ 1 [ ## 2 3.29e8 1 [Mil~ 1 [Rep~ 1 [Red~ 1 [Pul~ 2 [Dis~ 4 [Agr~ 2 [The~ 4 [Yes~ 2 [ ## 3 3.29e8 1 [Mil~ 2 [Dem~ 1 [Red~ 1 [Pul~ 2 [Dis~ 2 [Dis~ 2 [The~ 4 [Yes~ 1 [ ## 4 3.29e8 1 [Mil~ 2 [Dem~ 2 [Mai~ 2 [Add~ 4 [Agr~ 5 [Agr~ 1 [The~ 4 [Yes~ 1 [ ## 5 3.29e8 1  $Mil - 2$  [Dem~ 2 [Mai~ 1 [Pul~ 3 [Nei~ 2 [Dis~ 2 [The~ 1 [No] 2 [ ## 6 3.29e8 2 [Dip~ 1 [Rep~ 2 [Mai~ 2 [Add~ 3 [Nei~ 4 [Agr~ 2 [The~ 4 [Yes~ 2 [ ## # ... with 22 more variables: polact\_2 <dbl+lbl>, polact\_3 <dbl+lbl>, ## # polact\_4 <dbl+lbl>, hddv1 <dbl+lbl>, hdmed1\_strat <dbl+lbl>, ## # hdmed1\_pacifist <dbl+lbl>, hdmed1\_warmonger <dbl+lbl>, hddv2 <dbl+lbl>, ## # hdmed2 strat <dbl+lbl>, hdmed2 pacifist <dbl+lbl>, ## # hdmed2\_warmonger <dbl+lbl>, birthyr <dbl>, gender <dbl+lbl>, ## # educ <dbl+lbl>, pid3 <dbl+lbl>, pid7 <dbl+lbl>, ideo5 <dbl+lbl>, ## # newsint <dbl+lbl>, pew religimp <dbl+lbl>, approve b <dbl>, ...

# The experiment data

#### summary(mydata)

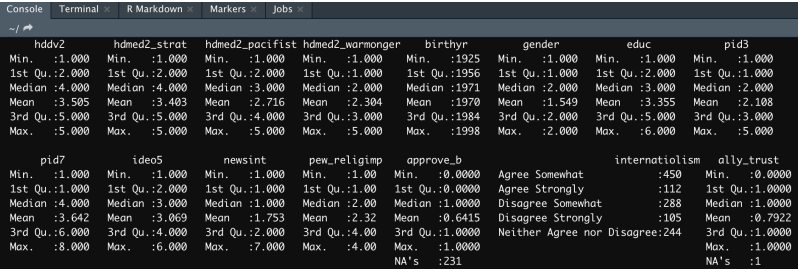

### Exploring the data: cross-tabs

*# Cross-tabs*  $table(type = mydata$hawk_t, support = mydata$hddv1)$ 

## support ## type 1 2 3 4 5 ## 1 59 132 148 187 74 ## 2 73 83 83 217 143 tab2  $\leftarrow$  table(support = mydata\$hddv1, party = mydata\$party t) addmargins(tab2)

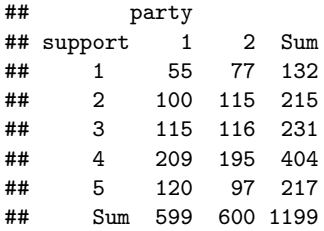

#### Data analysis: first steps

```
# Calculate mean support for president
# Using the $ sign method
mean1 <- sum(mydata$hddv1) / nrow(mydata)
mean1
```

```
## [1] 3.299416
```

```
# Using the indexing method
mean2 \leq sum(mydata[,14]) / nrow(mydata)
mean2
```
## [1] 3.299416

```
# Mean proportion of support
mean3 \leq mean(mydata$approve b, na.rm = TRUE)
mean3
```
## [1] 0.6415289

## Logical values

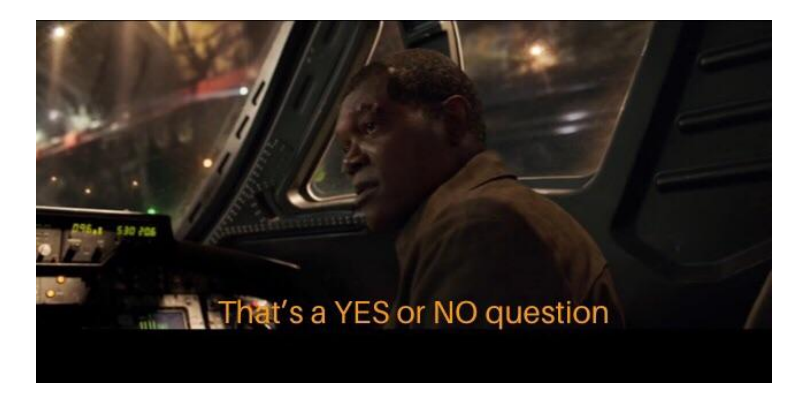

 $\triangleright$  TRUE / FALSE output.

## Logical values

class(FALSE)

## [1] "logical"

as.integer(TRUE)

## [1] 1

v1 <- c(FALSE,TRUE,TRUE,FALSE,FALSE)

 $mean(v1)$ 

## [1] 0.4

 $sum(v1)$ 

## [1] 2

### Relational operators

 $\blacktriangleright$  Evaluate the relationship between two values.

 $\triangleright$  Results are displayed as logical values

## [1] TRUE "aggies" == "Aggies"

## [1] FALSE

 $12 > 9$ 

"Aggies" == "Aggies"

## [1] TRUE

#### Relational operators

 $\triangleright$  Apply to vectors: results are logical values.

```
v3 \leftarrow c(4,8,-1,-9,7)
```
 $v3 < 0$ 

## [1] FALSE FALSE TRUE TRUE FALSE

 $v3 \geq 4$ 

## [1] TRUE TRUE FALSE FALSE TRUE

 $v3$  != 7

## [1] TRUE TRUE TRUE TRUE FALSE

## Sub-setting data

 $\blacktriangleright$  Partition/split our data for certain calculations.

```
# Proportions of support by party
mean(mydata$approve b[mydata$party t == 1], na.rm = TRUE)
## [1] 0.6797521
mean(mydata$approve_b[mydata$party_t == 2], na.rm = TRUE)
## [1] 0.6033058
# Mean approval score by party
mean(mydata$hddv1[mydata$party t == 1], na.rm = TRUE)
## [1] 3.398998
mean(mydata$hddv1[mydata$party_t == 2], na.rm = TRUE)
```
## [1] 3.2

## Sub-setting data

- $\triangleright$  Create subset of one group only.
- $\triangleright$  Only 'Hawkish' presidents.

```
# Sub-set 'hawks'
mysubdata1 \leq mydata[mydata$hawk_t == 1,]
dim(mysubdata1)
```
## [1] 600 32

```
# Calculate mean support/approval
mean(mysubdata1$hddv1)
```
## [1] 3.141667

mean(mysubdata1\$approve\_b, na.rm = TRUE)

## [1] 0.5774336

## Sub-setting data

 $\triangleright$  Subset function: construct a dataset only for the variables we are interested in.

mysubdata2  $\leftarrow$  subset(mydata, subset =  $(hawk_t == 2))$ 

#### View(mysubdata2)

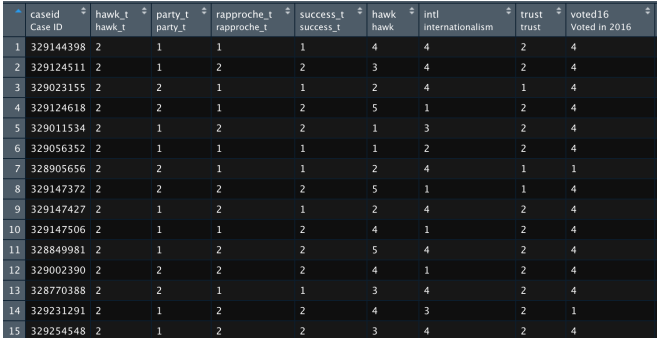

# Calculating Group means

 $\triangleright$  Evaluate difference in support between Republican - Democrat president

*# Create sub-samples for rep/dem president* mysubdata\_rep  $\leq$  subset(mydata, subset = (party\_t == 1)) mysubdata\_dem <- subset(mydata, subset =  $(party_t == 2)$ )

```
# Compute difference in means
mean(mysubdata_rep$approve_b, na.rm = TRUE) -
  mean(mysubdata_dem$approve_b, na.rm = TRUE)
```
## [1] 0.07644628

#### Compare means within a subset

 $\blacktriangleright$  Hawkish president: sub-sets for respondents' gender

```
# Create sub-samples for gender president
mysubdata4_male \leq subset(mydata, subset = (hawk_t == 1 & gender == 1))
mysubdata4_female \leq subset(mydata, subset = (hawk_t == 1 & gender == 2)
```

```
# Compute difference in means
mean(mysubdata4_female$approve_b, na.rm = TRUE) -
 mean(mysubdata4_male$approve_b, na.rm = TRUE)
```
 $##$  [1] -0.06519359

## Conditional Statements

- **I** Useful for **creating new variables (columns)** in our data.
- $\triangleright$  Conditional based on values of other variables.
- Rely on TRUE / FALSE logical statements.

# The ifelse() function

- $\triangleright$  ifelse(condition, value if TRUE, value if FALSE).
- $\blacktriangleright$  Can accept multiple conditions.

```
# Create variable based on conditions
mydata$new1 \leq ifelse(mydata$voted16 == 4 &
                         mydata$gender == 2,1,0)# Cross-tabs: variable values
```

```
table( women voters = mydata$new1)
```

```
## women_voters
## 0 1
## 683 516
```

```
# Cross-tabs: counts of support for new variable
table(newvar = mydata$new1, support = mydata$approve_b)
```

```
## support
## newvar 0 1
## 0 186 361
## 1 161 260
```
# The ifelse() function

#### $\triangleright$  Respondents' level of 'hawkishness' (survey item):

 $hawk$  – hawkishness, measured based on agreement with the statement "The use of military force only makes problems worse."  $1 =$  Disagree strongly,  $2 =$  Disagree somewhat,  $3 =$  Neither agree nor disagree,  $4 = \text{Agree}$  somewhat,  $5 = \text{Agree}$  strongly

```
# Create variable
mydata$no hawks \leq ifelse(mydata$hawk>3,1,0)
# Cross-tabs: variable values
table(NoHawks = mydata$no hawks)
```
## NoHawks ## 0 1 ## 757 442

#### Factor Variables

#### $\triangleright$  Categorical variable with finite number of distinct levels/values.

intl - internationalism, measured based on agreement with the statement "The United States needs to play an active role in solving conflicts around the world."  $1 =$  Disagree strongly, 2 = Disagree somewhat,  $3$  = Neither agree nor disagree,  $4$  = Agree somewhat,  $5$  = Agree strongly

#### Factor Variables

 $\blacktriangleright$  Looking at factor variables

mydata\$internatiolism <- as.factor(mydata\$internatiolism) class(mydata\$internatiolism)

## [1] "factor"

levels(mydata\$internatiolism)

## [1] "Agree Somewhat" "Agree Strongly" ## [3] "Disagree Somewhat" "Disagree Strongly" ## [5] "Neither Agree nor Disagree" table(mydata\$internatiolism)

## ## Agree Somewhat Agree Strongly ## 450 112 ## Disagree Somewhat Disagree Strongly ## 288 105 ## Neither Agree nor Disagree ## 244

# tapply() command

- $\triangleright$  Apply a function across all levels of factor variable.
- $\blacktriangleright$  Sort in desired order

```
# tapply: calculate mean approval for all levels
app_int \leq tapply(mydata$approve b, mydata$internatiolism, mean, na.rm = TRUE)
app_int
```
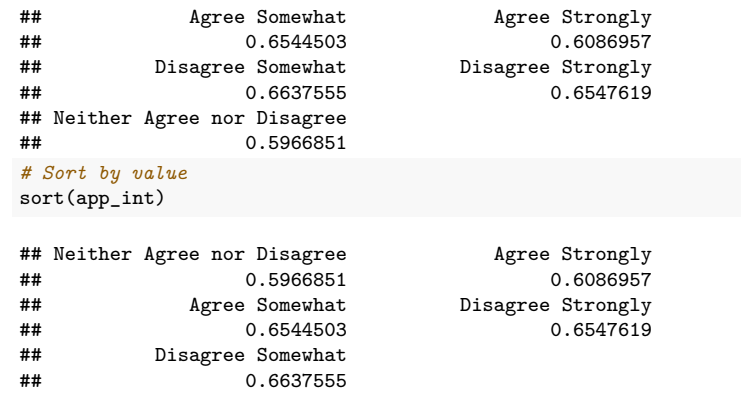

### **Experiments**

#### **Post and Sechser (2022)**

- $\blacktriangleright$  American public and the use of nuclear weapons.
- $\blacktriangleright$  Multiple approaches:
	- $\blacktriangleright$  Rejection
	- $\blacktriangleright$  Indifference: "accomplish the goal, whatever the method".
- $\blacktriangleright$  Nukes  $\rightarrow$  low-information issue
- $\blacktriangleright$  The role of expert/elite cues in shifting public opinion.

## The design

 $\triangleright$  Treatment 1: attack using conventional/nukes

 $\blacktriangleright$  Treatment 2: dissenting cues.

#### Conventional Condition

However, some military observers questioned the ethics of the strike. Retired Admiral David Keating sharply criticized the use of cruise missiles. calling them "immoral and inhumane." Speaking yesterday at a conference on U.S. defense policy. Admiral Keating arqued that "the successful outcome does not justify using these barbaric weapons."

"Preemptively attacking another nation with these weapons is an affront to our nation's most basic values," Admiral Keating said.

#### **Nuclear Condition**

However, some military observers questioned the ethics of the strike. Retired Admiral David Keating sharply criticized the use of nuclear weapons. calling them "immoral and inhumane." Speaking vesterday at a conference on U.S. defense policy. Admiral Keating arqued that "the successful outcome does not justify using these barbaric weapons."

"Preemptively attacking another nation with nuclear weapons demolishes nearly 70 years of nuclear restraint," Admiral Keating said. "It's an affront to our nation's most basic values."

## **Results**

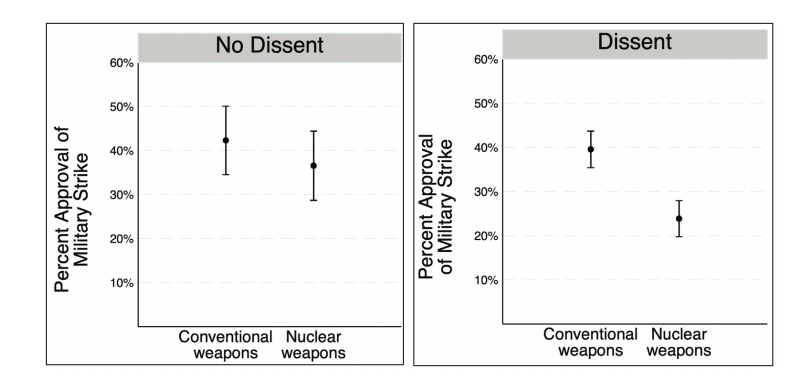

**Results** 

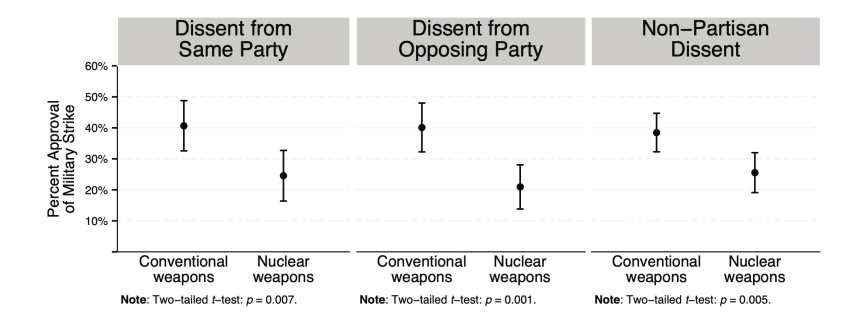

# R Tech

- $\triangleright$  Creating (and saving) R scripts.
- Install and upload libraries (tidyverse, readxl, haven)
- $\blacktriangleright$  Why comment  $(\#)$  your code?
- $\triangleright$  Creating objects and vectors
- $\blacktriangleright$  Join vectors into a dataset
- $\blacktriangleright$  Apply math on vectors
- $\blacktriangleright$  Logical values

#### **F** The importance of **counterfactual**

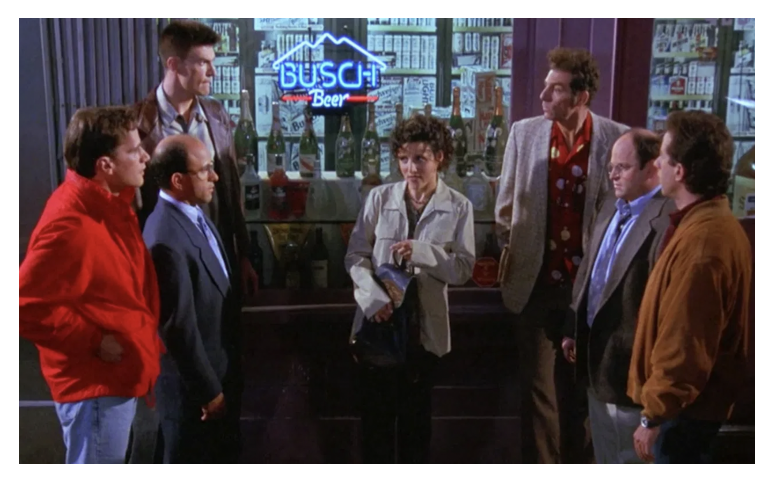

#### $\triangleright$  Counterfactual in Foreign policy

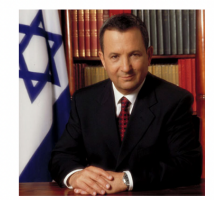

May 2000: Israel withdraws from S. Lebanon Prime minister: Ehud Barak

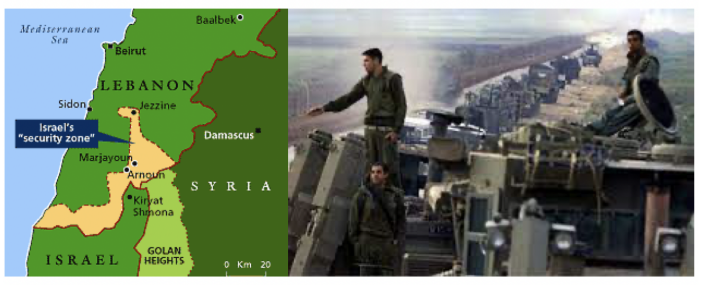

- Gender / military experience as potential causal factors.
- $\blacktriangleright$  Why maybe?
- $\triangleright$  Can we isolate the factors that lead to different outcomes?

# Causal Inference: QSS textbook

- $\triangleright$  Does an applicant's race affects the chances she/he are offered a job?
- In Is Race  $\rightarrow$  a causal factor for job prospects?
- $\triangleright$  My name affects my chances of landing a job.
- $\blacktriangleright$  Is it only my name/race??

# Causal Inference: QSS textbook

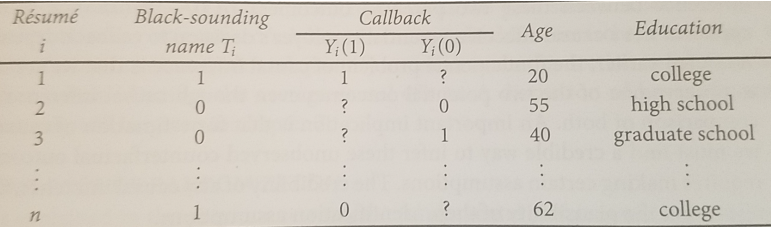

Other factors:

- $\blacktriangleright$  Age.
- $\blacktriangleright$  Education.
- $\triangleright$  Other?

#### The fundamental problem of causal inference

- $\triangleright$  We cannot observe counterfactual outcomes.
- ▶ Assume research design helps us infer about our observed counterfactual outcomes.
- **IDED** Identification process: same situation, **one** factor changes (president's gender, applicant race).
- $\triangleright$  Not possible in reality: *immutable characteristics*.

Randomized Controlled Trails (RCTs)

#### The gold standard of causal inference

Why?

- $\triangleright$  Establish causality by *isolating* the factor of interest. How?
	- $\triangleright$  Randomization random assignment to treatments.

# RCTs

#### **Sample Average Treatment Effect (SATE)**

- $\blacktriangleright$  The average individual-level treatment effect.
- $\blacktriangleright$  Defined as:

$$
SATE = 1/n \sum_{i=1}^{n} Y_i(1) - Y_i(0)
$$

- $\blacktriangleright$  n  $\rightarrow$  sample size.
- $\triangleright$  i  $\rightarrow$  respondent in the sample.

RCTs

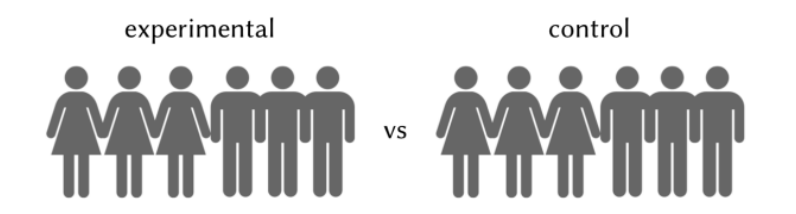

- $\blacktriangleright$  Compare outcomes between groups.
- $\triangleright$  SATE: average outcome between groups.
- $\triangleright$  Difference-in-means estimator

## Random Assignment

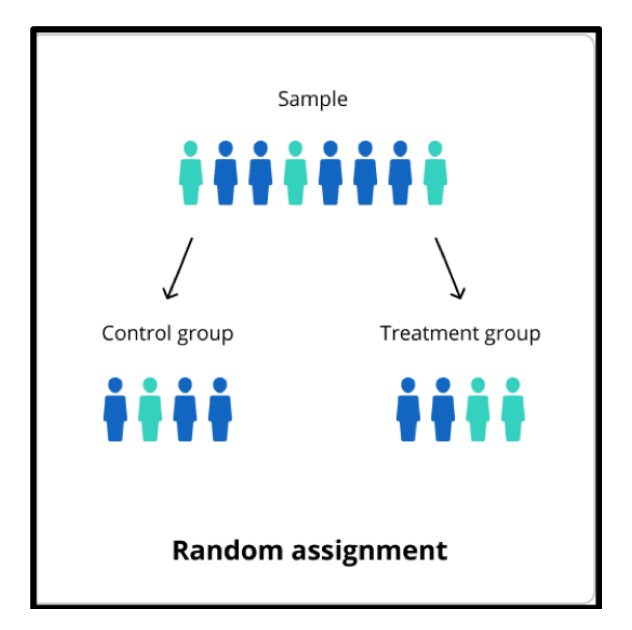

## Random Assignment

- $\blacktriangleright$  Why important?
- $\blacktriangleright$  Confounding factors similar in sample.
- $\triangleright$  Our treatment  $\rightarrow$  Variation in outcomes.
- $\triangleright$  Our treatment  $\rightarrow$  Causal factor.

# Internal Validity

- $\triangleright$  Design satisfy causal assumptions?
- $\blacktriangleright$  How well does the help us in testing our research question.
- $\blacktriangleright$  Experiments offer strong internal validity.

# External Validity

- $\triangleright$  Can we trust our results beyond the sample?
- Students sample  $=$  general public?
- $\triangleright$  Convenient samples: why?
- $\triangleright$  Main problem: sample selection bias
- $\triangleright$  Other design problems:
	- 1. Setting: lab versus real-world (Hawthorne effect).
	- 2. Unrealistic treatments: missing information.

### Reduce external validity

- $\blacktriangleright$  Replications same design, vary the sample:
	- $\triangleright$  General public and special samples (students, elites, experts, etc.)
	- $\triangleright$  Cross-national.
	- $\triangleright$  Multiple samples of same population.
- $\triangleright$  Consistency in results  $\rightarrow$  more confidence in proposed causal factor.

# Wrapping up week 2

Causality vol. I:

- $\blacktriangleright$  Assessing causal effects.
- $\blacktriangleright$  Experimental designs (RCTs).
- $\blacktriangleright$  Counterfactuals.
- $\blacktriangleright$  Randomization.
- $\blacktriangleright$  Internal and external validity.
- $\triangleright$  R work: creating and saving script, cross-tabs, relational operations, sub-set data, ifelse(), factor variables.